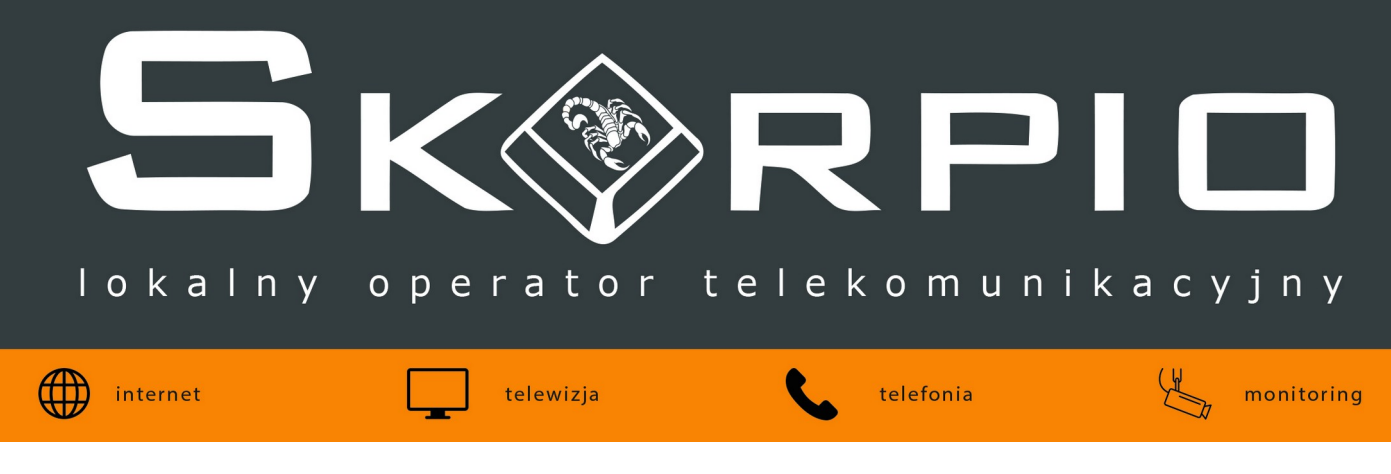

## **Rekomendowane Wymagania Techniczne**

**Aby w pełni wykorzystać pełną przepustowość naszego łącza w technologi Gigabit Ethernet należy:**

1. Spełniać poniższe wymagania sprzętowe:

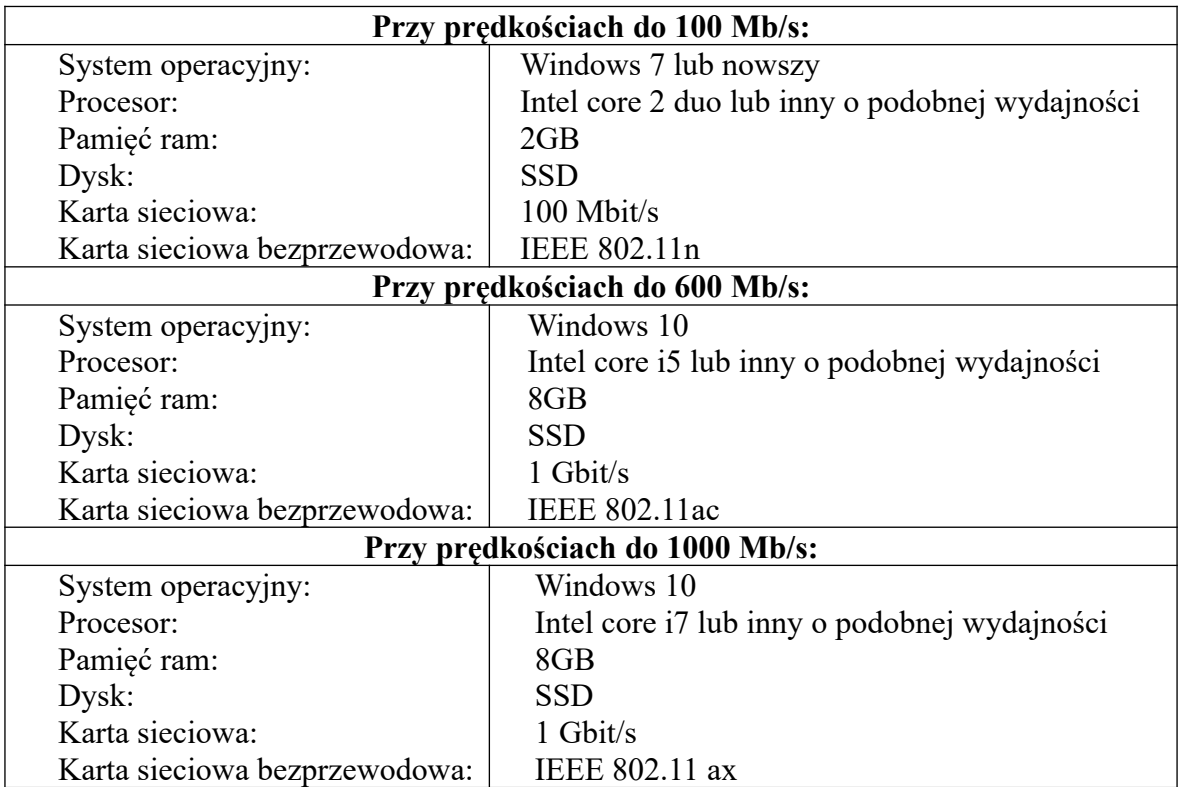

- 2. Stosować odpowiednie urządzenia końcowe dla danej prędkości.
	- Przy prędkościach 50Mb/s 100Mb/s wystarczający jest router obsługujący prędkości do 100Mb/s po połączeniu kablowym.
	- Przy prędkościach powyżej 100Mb/s wymagany jest router obsługujący prędkości do 1Gb/s tzw. gigabitowy po połączeniu kablowym.
- 3. Należy pamiętać aby urządzenia, które mają wykorzystywać maksymalną moc łącza, były podłączone kablem UTP (kategorii minimum 5E) bezpośrednio z urządzeniem głównym (router, switch).

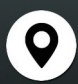

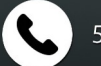

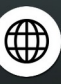

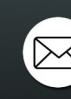

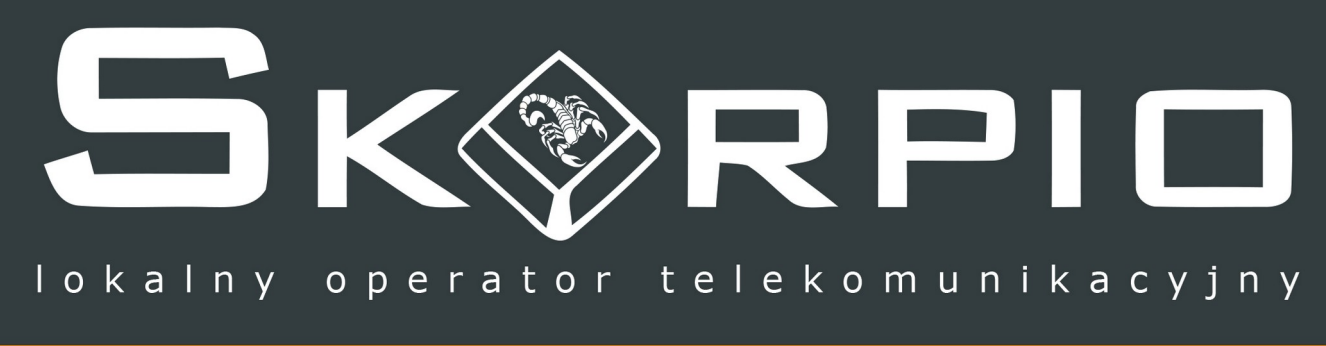

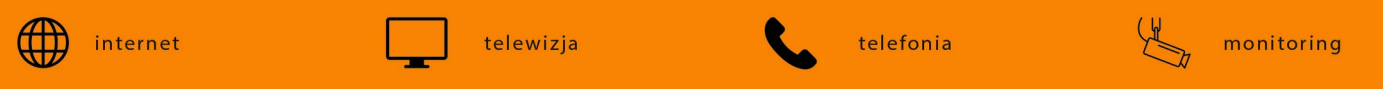

- 4. Regularnie sprawdzać i w razie potrzeby aktualizować wszystkie sterowniki do najnowszych wersji. Zaleca się również aktualizację systemu operacyjnego do najnowszej wersji.
- 5. Podczas wykonywania testu prędkości należy pamiętać o:
	- zamknięciu wszystkich niepotrzebnych programów i aplikacji uruchomionych na komputerze,
	- zamknięciu wszystkich zakładek w przeglądarce,
	- wykonywaniu równocześnie tylko jednego testu prędkości,
	- wyłączeniu aktualizacji w tle.

Aby dowiedzieć się więcej o tym jak poprawnie wykonywać test prędkości proszę o zapoznanie się z instrukcją pt. "Jak poprawnie wykonać test prędkości internetu?"

6. W przypadku połączenia poprzez sieć bezprzewodową WiFi urządzenie musi spełniać wymogi kart sieciowych z powyższej tabeli. Jednocześnie połączenie bezprzewodowej nie gwarantuje uzyskania maksymalnej prędkości.

Realna prędkość Internetu przy połączeniu bezprzewodowym może zależeć od:

- umiejscowienia routera,
- odległości między urządzeniem końcowym a routerem,
- standardu IEEE zastosowanego w urządzeniu,
- zakłóceń (np. nakładające się sieci bezprzewodowe sąsiadów),
- ilości podłączonych urządzeń,
- wykonania budynku (np. grubość ścian, materiały wykorzystane do ich wybudowania).

Aby dowiedzieć się więcej o tym jak poprawnie wykonywać test prędkości proszę o zapoznanie się z instrukcją pt. "Jak poprawić sygnał WiFi w domu?". Należy pamiętać, że rekomendujemy testowanie łącza kablem UTP, dlatego z wyżej wymienionych powodów nie możemy zagwarantować osiągnięcia odpowiedniej szybkości przy podłączeniu radiowym Wi-Fi.

Prędkość Internetu przy wybraniu pakietu 1Gb/s w technologi Gigabit Ethernet może być w rzeczywistości pomniejszona o przesył danych technicznych potrzebnych do prawidłowego działania łącza, czyli o około 10%.

## **Co to tak właściwie znaczy?**

Wybierając łącze w technologi 1Gb/s udostępniamy dokładnie 1Gb/s (ze względu na ograniczenia portów urządzeń), więc po odjęciu około 10% otrzymują Państwo prędkość około 900Mb/s.

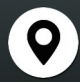

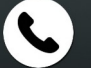

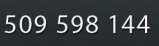

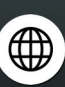

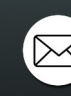